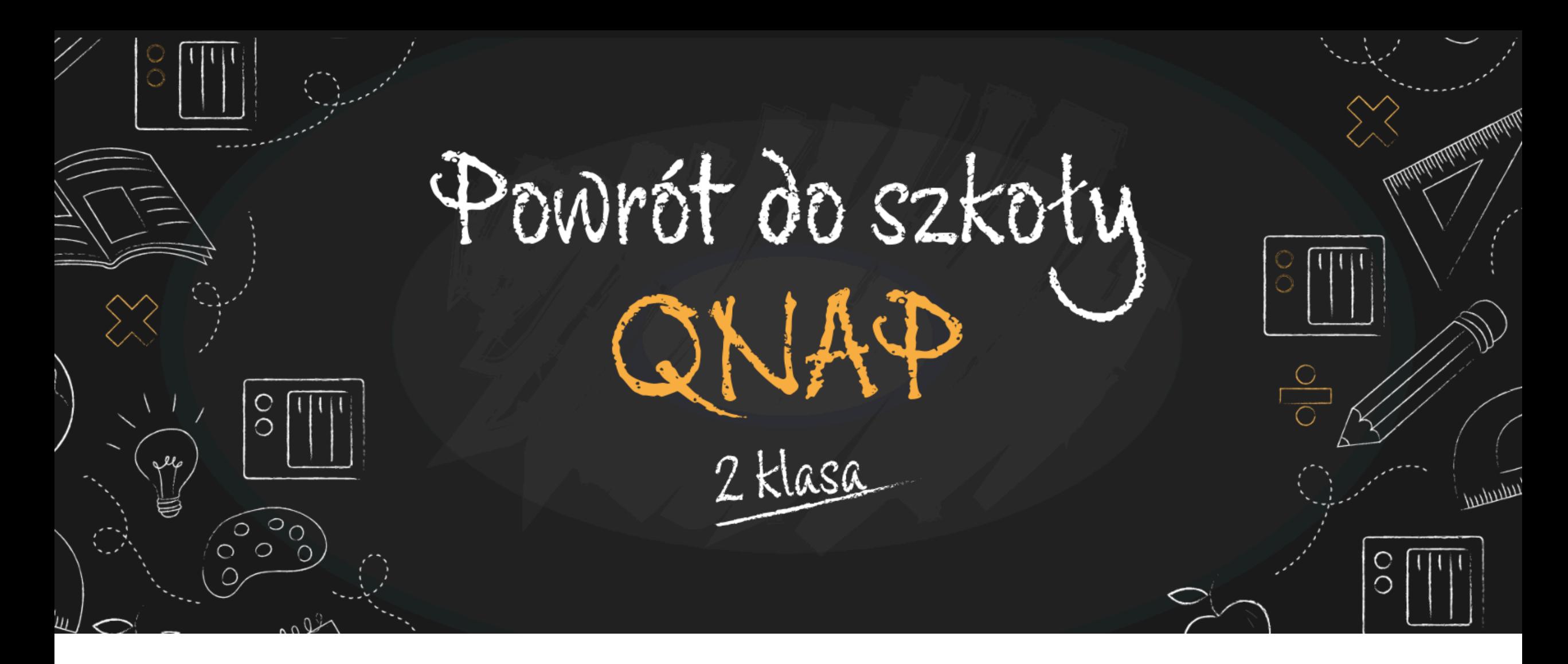

Mateusz Łuka Mateusz.Luka@fen.pl

Łukasz Naumowicz Lukasz.Naumowicz@fen.pl

QNAP@FEN.pl

#### Plan zajęć - słyszymy się co wtorek o 1

- 15.09 QTS, QES, QUTS Hero, a może QuTS dopasowane do potrzeb.
- 22.09 Bezpieczeństwo danych i urządzenia.
- 29.09 Praca zdalna.
- 13.10 1.2..3… Back[up.](https://event.fen.pl/powrot-do-szkoly-qnap-2-klasa/)
- 20.10 Magazyn danych i wirtualizator w jedr
- 27.10 Rozwiązania sieciowe od QNAP.
- 03.11 Qnap Enterprise Storage.
- 10.11 QNAP po godzinach.

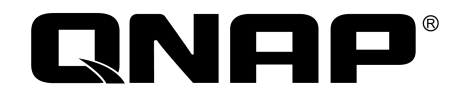

Pytanie konkursowe:

Powrót do szkołu

2 klasa

W jaki sposób w swojej organizacji realizujesz strategi<sup>ę</sup> backupu 3-2-1 lub jej części? Jakie kryteria wg Ciebie powinno spełniać dobre narzędzie do tworzenia kopii zapasowych?

QNA-T310G1S trafia do Pana Sławka z Wrocławia. Gratulujemy!

Mamy QNAPa z RAIDem 1 w serwerowni w firmie, drugiego QNAPa także z RAIDem 1 w domu - obydwa spięte Rsync, a dodatkowo raz w miesiącu podpinamy dysk SSD, na który zgrywamy dane i dysk odłączamy na wypadek inwazji ransomware. Dobre narzędzie do tworzenia kopii powinno być intuicyjne, proste w obsłudze, skuteczne i pewne - nie może być sytuacji, że utworzony backup nie będzie możliwy do otworzenia, zatem najbardziej cenię sobie rozwiązania, które mają choćby podstawową weryfikację wykonanego backupu oraz mechanizm pełnej weryfikacji, który można uruchomić ręcznie w razie konieczności.

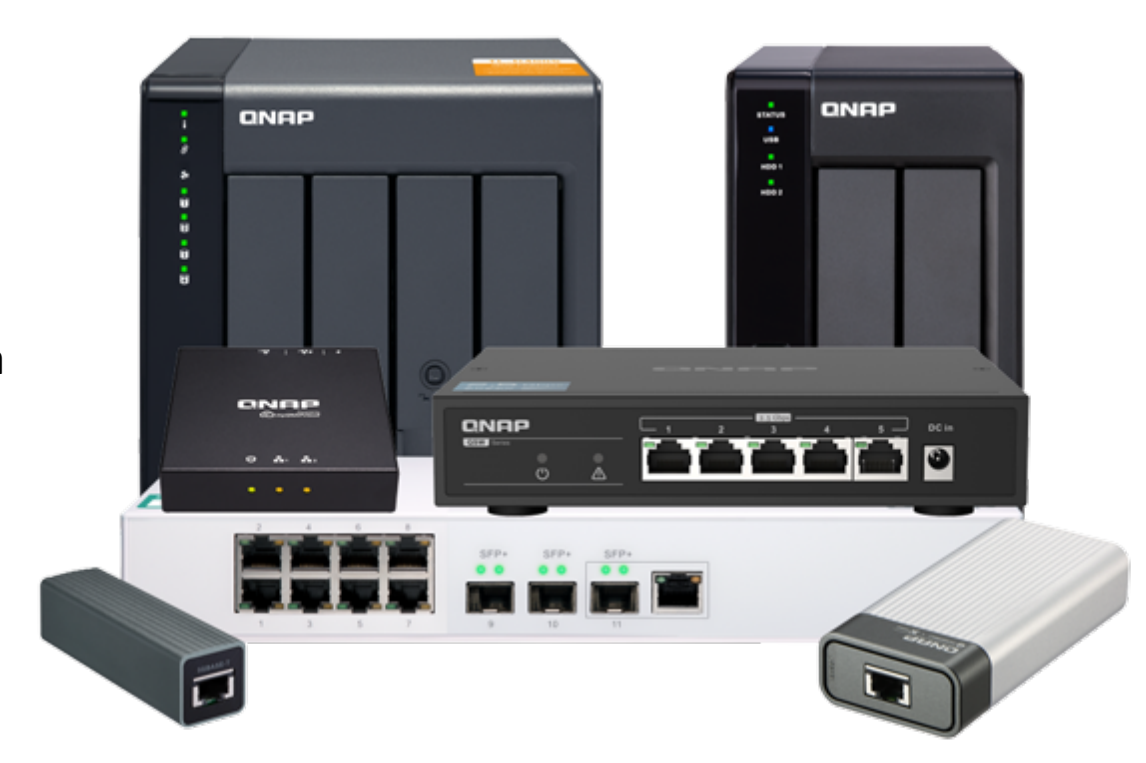

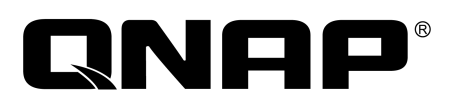

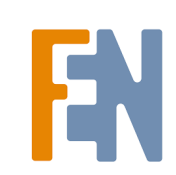

# Doceniamy frekwencje, uważność i pomysłowość

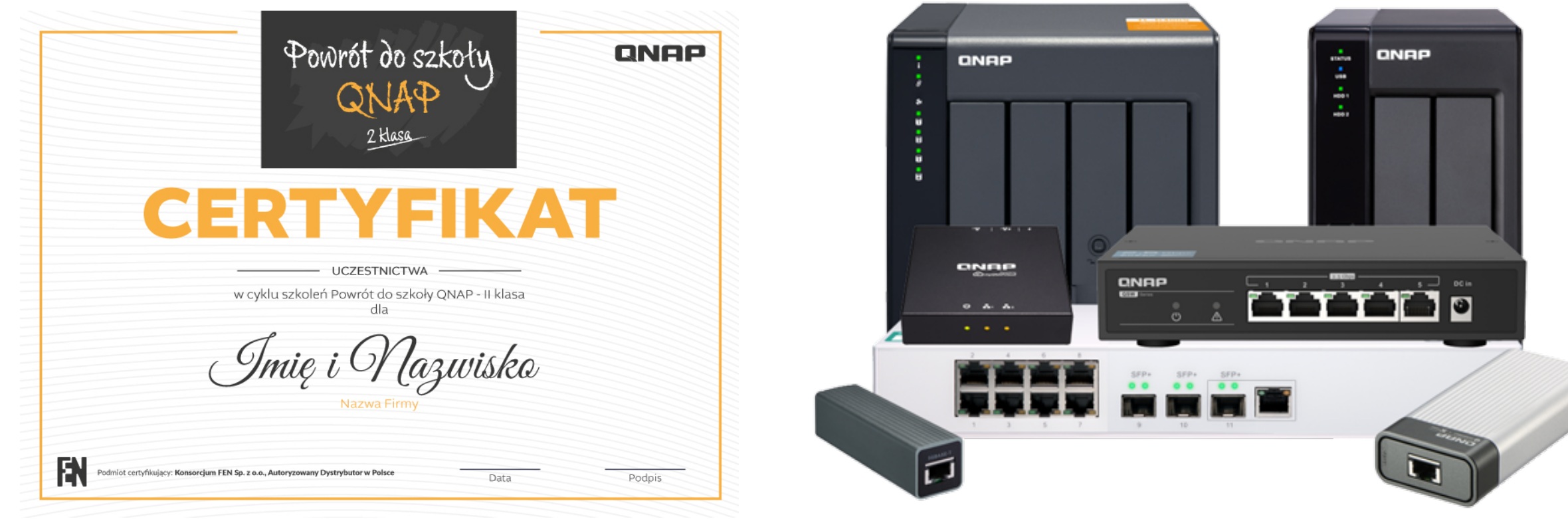

Certyfikat uczestnictwa za obecność na minimum 6 spotkaniach

Nagrody rzeczowe za najciekawszą odpowiedź podczas danej lekcji

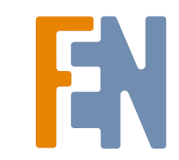

#### Datastore i wirtualizator

#### **MAGAZYN MASZYN WIRTUALNYCH WIRTUALIZATOR**

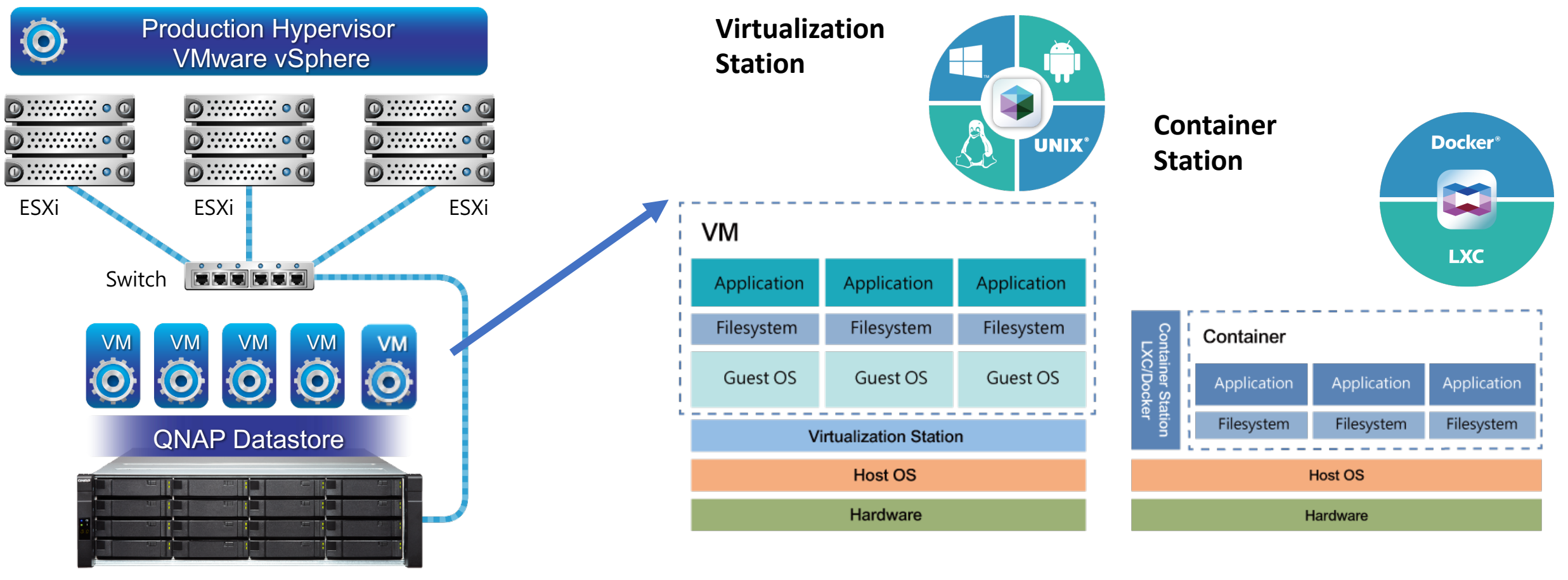

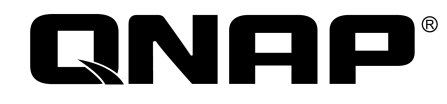

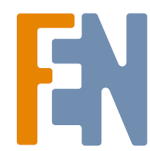

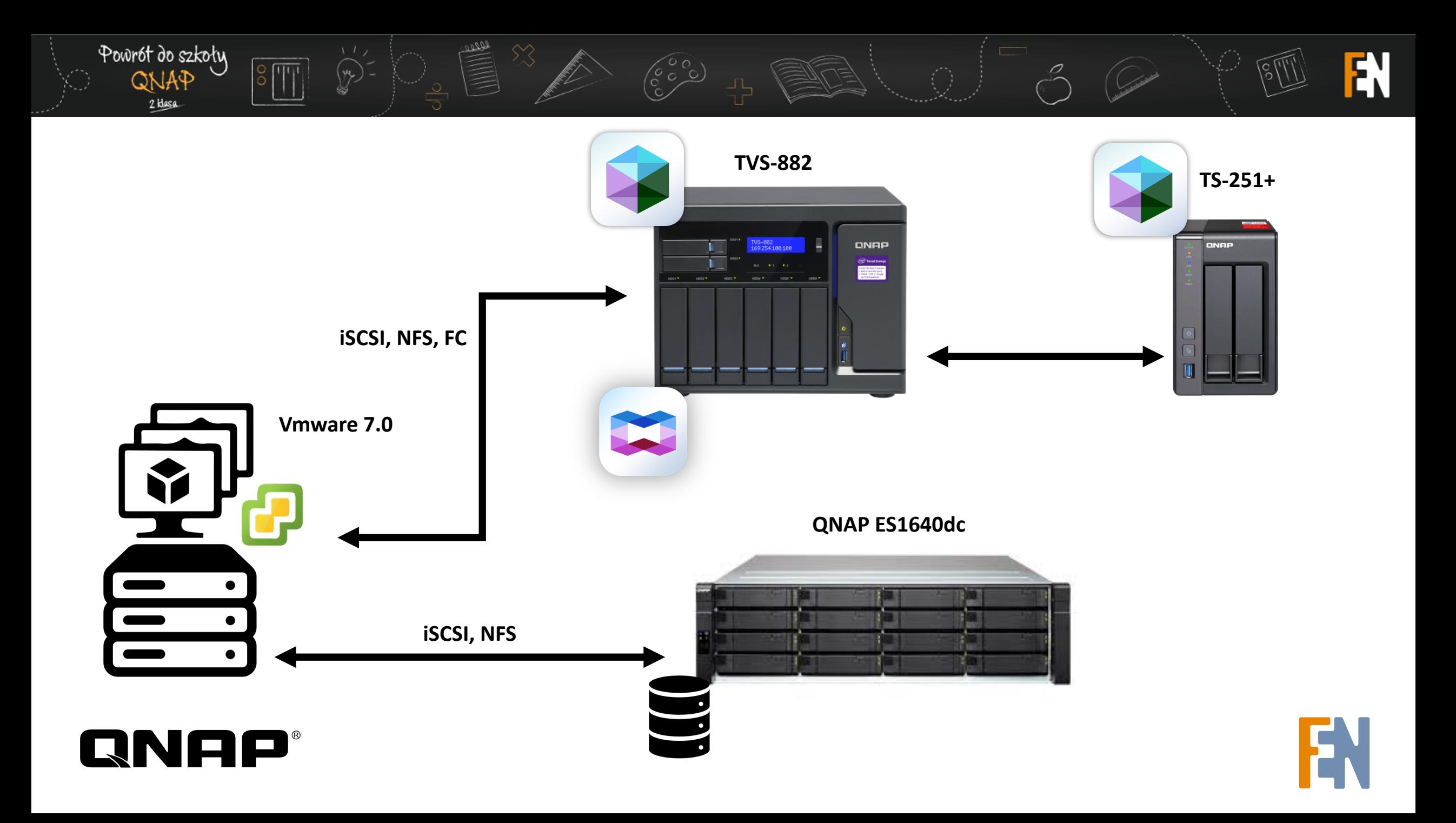

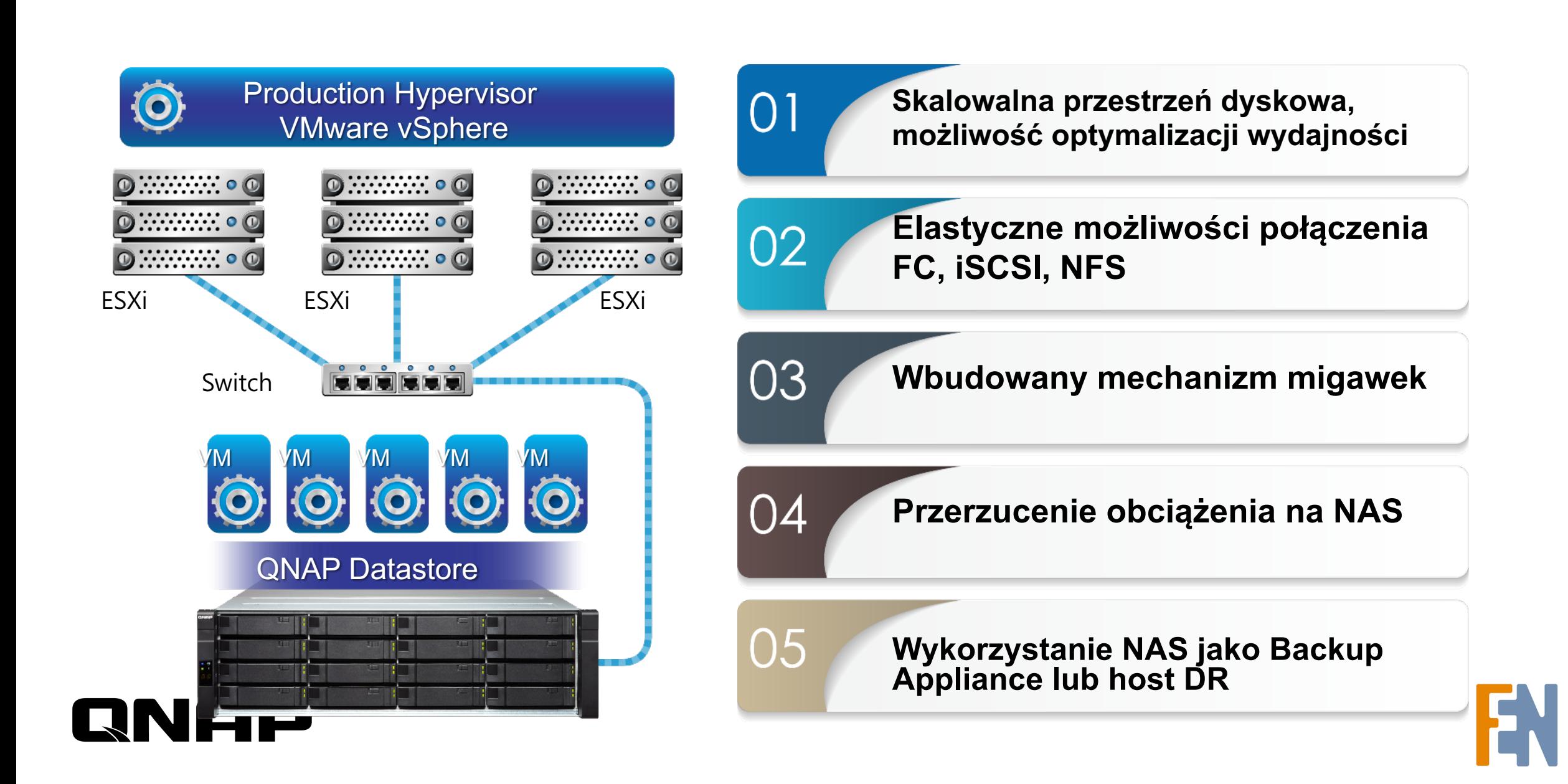

 $\begin{pmatrix} 0 & 0 \\ 0 & 0 \\ 0 & 0 \end{pmatrix}$ 

EN

Powrót do szkoły

QNAP 2 klasa

# Współpraca ze środowiskami wirtualiz

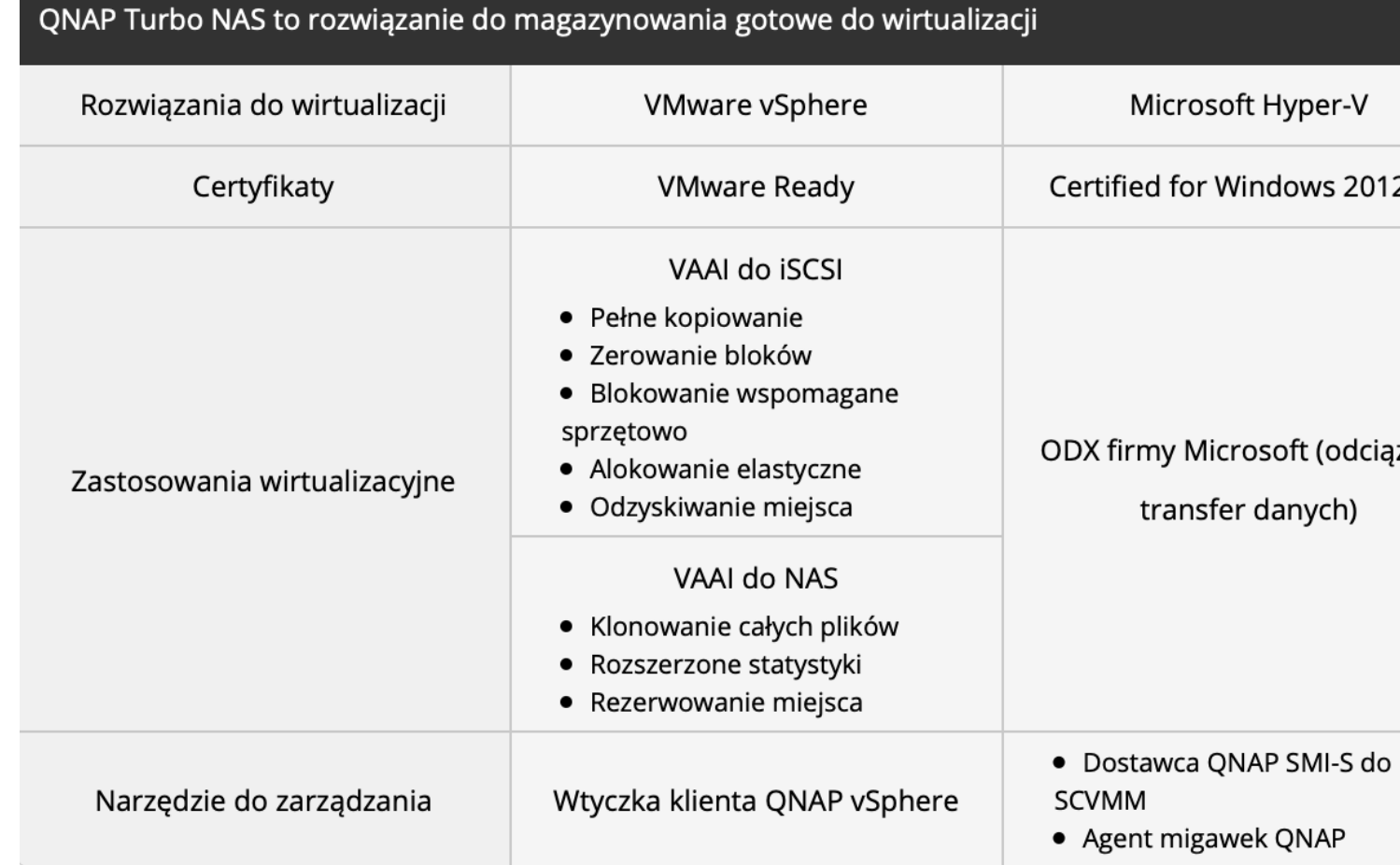

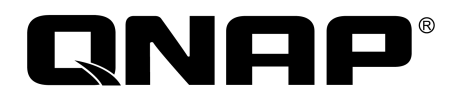

# Współpraca ze środowiskami wirtualizacji(2)

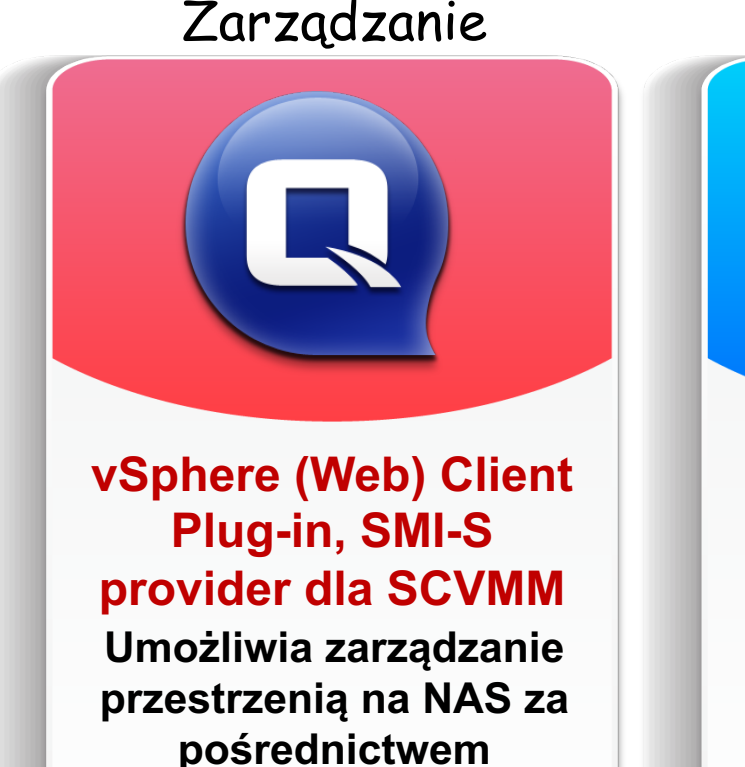

**narzędzi wirtualizatora**

**QNAP®** 

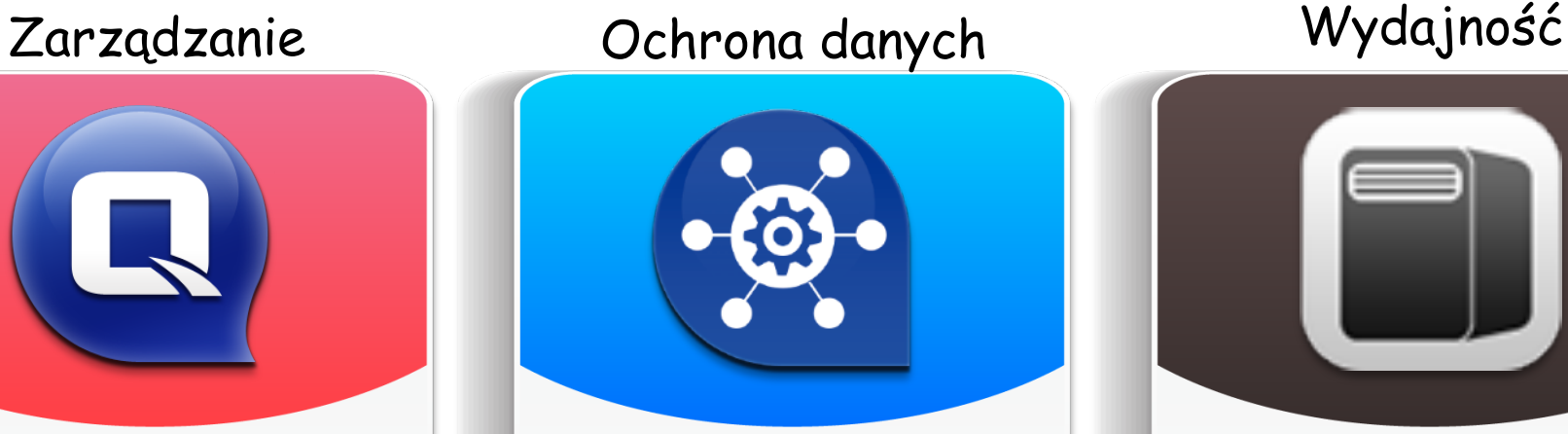

#### **QNAP Snapshot Agent**

**Tworzenie spójnych migawek na NAS (Vmware/Hyper-V)**

**QNAP VMware vStorage API for Array Integration (VAAI), Hyper-V ODX**

**Zaawansowane opcje dostępu i odciążenie wirtualizatorów**

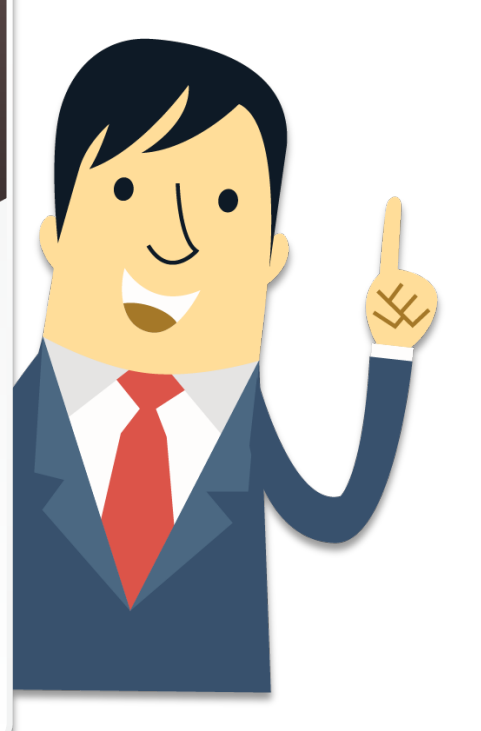

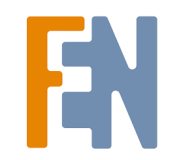

#### vSphere web client Plug-in

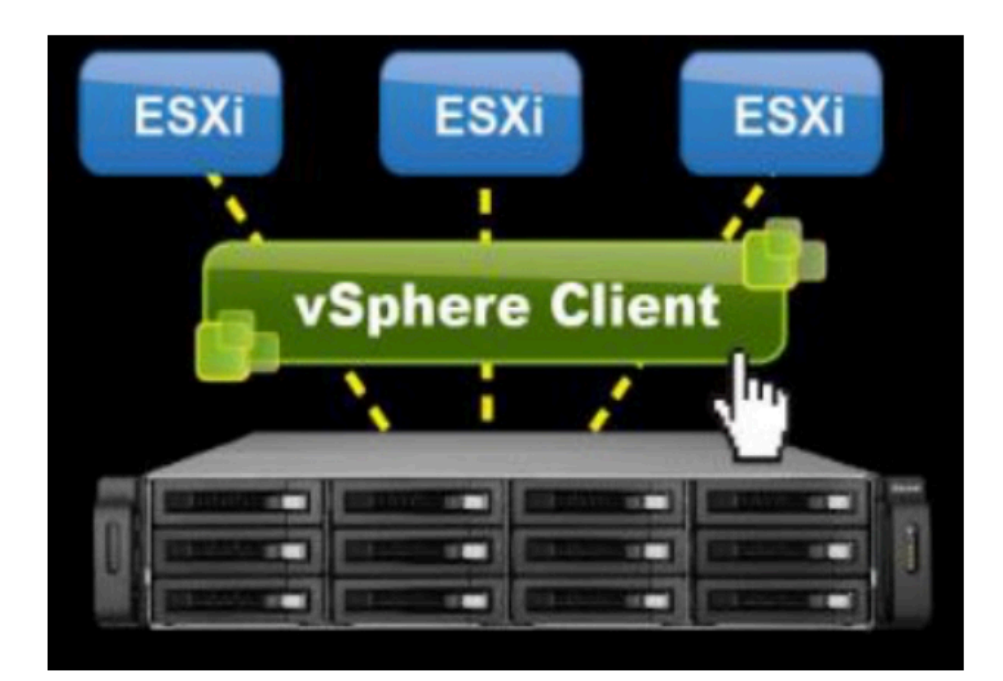

#### Without vSphere Plug-in

- Connect to the NAS
- Create LUN target on the NAS  $\bullet$
- Create LUN on the NAS
- Connect to vSphere Web Client
- Connect to ESXi #1 to the target
- Rescan all HBA (Host Bus Adapter)  $\bullet$
- Add the datastore
- Connect to ESXi #2 to the target
- Rescan all HBA
- Connect to ESXi #3 to the target
- Rescan all HBA
- ... (Repeat for all hosts in cluster)

https://www.qnap.com/pl-pl/business\_solutions/con\_show.php?o

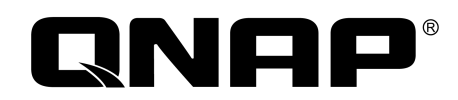

### QNAP Snapshot Agent

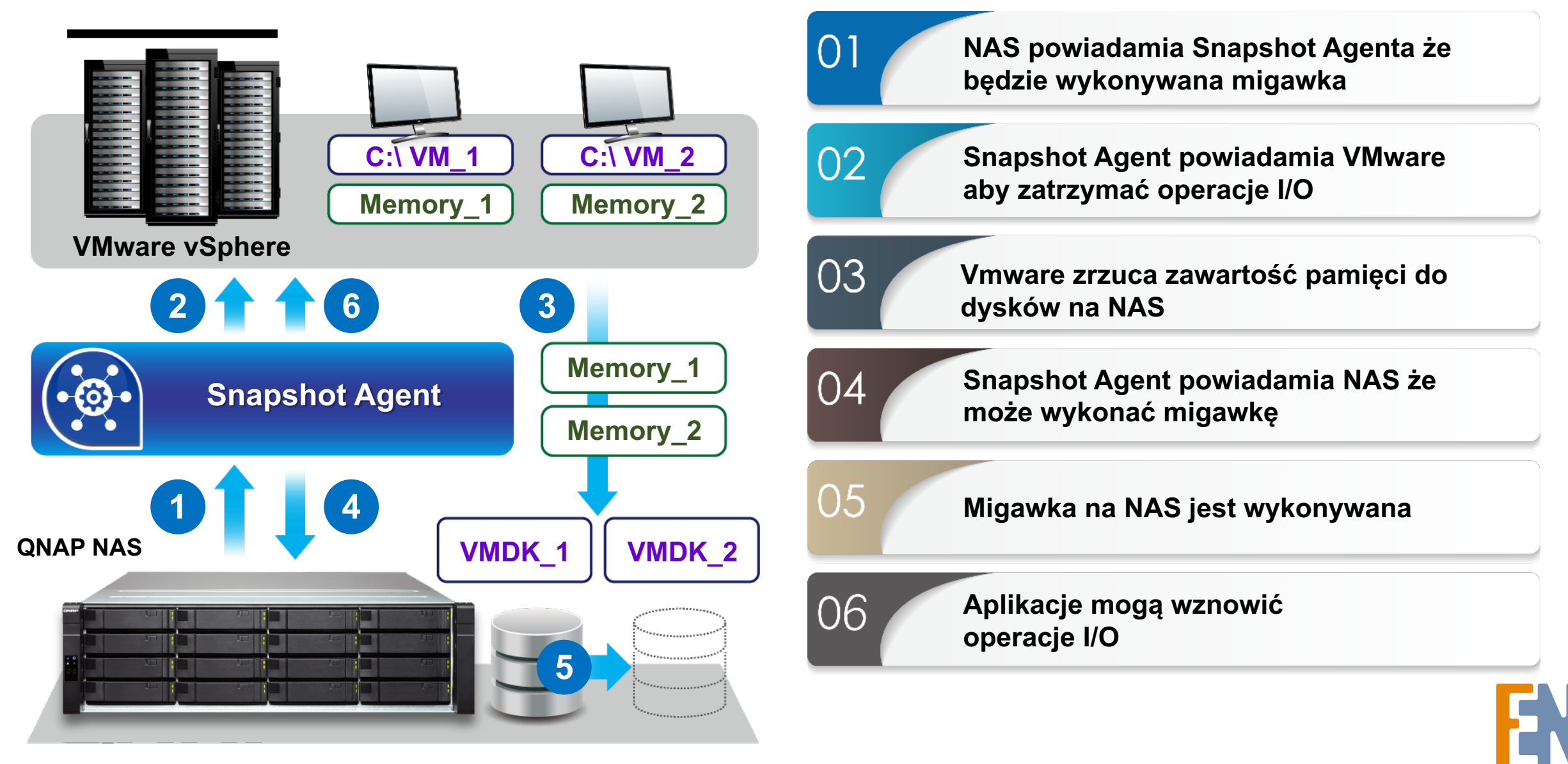

#### VAAI iSCSI

![](_page_11_Figure_1.jpeg)

![](_page_11_Picture_2.jpeg)

![](_page_11_Picture_3.jpeg)

#### Wyróżniamy 2 typy wirtualizatorów w QNAP:

Powrót do szkoły QNAP 2 klasa

**QNAP®** 

- Virtualization Station wirtualizator typu 2 oparty na KVM, umożliwiający wirtualizację dowolnej platformy Windows, Linux, Android etc.
- Container Station wirtualizator wykorzystujący jądro systemu operacyjnego hosta(QTS lub QuTS Hero), umożliwia wirtualizację systemów i aplikacji linuxowych.

![](_page_12_Figure_3.jpeg)

# Konteneryzacja

Technologia popularna wśród deweloperów oprogramowania i w środowiskach DevOps.

- Restart pojedynczego kontenera zajmuje kilka sekund.
- Kontenery mogą być szybko tworzone, usuwane, uruchamiane lub migrowane na inne platformy.
- Technologia podnosząca efektywność i obniżająca koszty.

Konteneryzacja jest w powszechnym użyciu w dużych organizacjach.

![](_page_13_Picture_6.jpeg)

![](_page_13_Picture_7.jpeg)

![](_page_13_Picture_8.jpeg)

# Zalety konteneryzacji na QNAP

![](_page_14_Figure_1.jpeg)

![](_page_14_Picture_2.jpeg)

![](_page_14_Picture_3.jpeg)

# Wsparcie dla kontenerów LXC & Docker dual support

- Wszystko w jednej aplikacji
- Szybka i prosta instalacja kontenerów LXC z systemami: Debian, Fedora i Ubuntu
- Wbudowany Docker Hub

![](_page_15_Picture_4.jpeg)

![](_page_15_Picture_5.jpeg)

# Różnice między kontenerami LXC oraz Docker

![](_page_16_Figure_1.jpeg)

• Wirtualizacja systemu operacyjnego.

• Kompatybilne ze wszystkimi aplikacjami I narzędziami danej dystrybucji systemu operacyjnego.

![](_page_16_Picture_5.jpeg)

#### Kontenery LXC **Kontenery LXC Kontenery Docker**

- Każdy kontener to obraz z edytowalną warstwą(odczyt/zapis) znajdującą się na stosie wielu warstw bazowych.
- Poszczególne z warstw zawierają różne pliki wykorzytywane przez kontener.

**HOST** 

• Możliwość wdrożenia kontenera w różnych środowiskach.

![](_page_16_Figure_11.jpeg)

**QNAP®** 

![](_page_16_Figure_12.jpeg)

Volume

![](_page_16_Figure_13.jpeg)

# Zalety konteneryzacji na QNAP

![](_page_17_Figure_1.jpeg)

![](_page_17_Picture_2.jpeg)

![](_page_17_Picture_3.jpeg)

# Efektywność i bezpieczeństwo

#### Poufność zapewniona dzięki prywatnej chmurze

- Proces tworzenia np. oprogramowania oraz dane muszą być właściwie chronione, przechowywanie ich w prywanej chmurze zapewnia takie możliwości.
- Brak dodatkowych opłat za korzystanie z chmury, i ewentualnych umów o poufności.
- Ochrona danych z wykorzystaniem migawek

#### Pełna kontrola nad zasobami i dodatkowe mechanizmy wspomagające wydajność

- Efektywnie zarządzaj zasobami sprzętowymi
- Skorzystaj z wbudowanych funkcji optymalizacji wydajności jak cache i Qtier

![](_page_18_Picture_8.jpeg)

# Zalety konteneryzacji na QNAP

![](_page_19_Figure_1.jpeg)

![](_page_19_Picture_2.jpeg)

![](_page_19_Picture_3.jpeg)

# Elastyczne zarządzanie siecią

#### Wykorzystanie sieci hosta

• Kontener korzysta bezpośrednio z interfejsu sieciowego hosta otrzymując pełny dostęp.

#### Sieć typu bridge

- Kontener podłączany jest do wirtualnego przełącznika na NAS
- Możliwość wykorzystania DHCP lub stałego IP

#### Sieć typu NAT

**QNAP®** 

• Możliwość forwardowania portów między kontenerem a hostem.

#### Basic Network Concept

![](_page_20_Figure_9.jpeg)

#### Network & Virtual Switch

#### Przejrzysty interfejs ułatwiający analizę połączeń

![](_page_21_Figure_2.jpeg)

![](_page_21_Picture_3.jpeg)

# Dopasowanie ustawień do potrzeb maszyn i kontenerów

Wykorzystanie wirutalnych przełączników umożliwia dopasowanie sieci do potrzeb i uruchomionych maszyn czy kontenerów.

![](_page_22_Figure_2.jpeg)

# Zalety konteneryzacji na QNAP

![](_page_23_Figure_1.jpeg)

![](_page_23_Picture_2.jpeg)

![](_page_23_Picture_3.jpeg)

#### Akceleracja GPU

Container Station wspiera karty graficzne jako akceleratory wydajności dla aplikacji z grupy QuAI.

![](_page_24_Picture_2.jpeg)

![](_page_24_Picture_3.jpeg)

#### Kontener AI – CAFFE

#### **QuAI**Caffe Demo

**Kontener CAFFE umożliwia rozpoznawanie obrazów**

#### Classification

![](_page_25_Picture_4.jpeg)

0.2 MB /sample10.jpg

![](_page_25_Picture_33.jpeg)

![](_page_25_Picture_7.jpeg)

![](_page_25_Picture_8.jpeg)

![](_page_25_Picture_9.jpeg)

![](_page_25_Picture_10.jpeg)

#### Kontener MS SQL dla Linux

![](_page_26_Picture_8.jpeg)

![](_page_26_Picture_2.jpeg)

![](_page_26_Picture_3.jpeg)

#### Kontener Internet Of Things - openHAB

![](_page_27_Picture_12.jpeg)

#### Kontener Ubuntu 18.04 z pulpitem VNC

![](_page_28_Picture_96.jpeg)

**QNAP®** 

![](_page_28_Picture_97.jpeg)

![](_page_28_Picture_3.jpeg)

 $\Box$ root@b2f36247.

Master your dig

#### Virtualization Station

- Wirtualizator typu 2 oparty na QEMU/KVM.
- Konfiguracje maszyn wirtualnych przechowywane są w centralnej bazie danych.
- Dyski maszyn przechowywane są w folderach na NAS.

![](_page_29_Figure_4.jpeg)

# Obrazy dysku wspierane przez VS

qcow2: Bazowy obraz wykorzystywany przez VS.

RAW: Surowy obraz dysku, prosty ale wspierający funkcjonalność migawek.

VMDK: Format natywny Vmware wykorzystywany w WorkStation, vSphere…etc.

VDI: format wykorzystywany w VirtualBox.

![](_page_30_Picture_5.jpeg)

#### Przypisywanie zasobów

![](_page_31_Figure_1.jpeg)

![](_page_31_Figure_2.jpeg)

# Jak efektywnie zarządzać pamięcią

#### **Współdzielenie pamięci - KSM**

**(Kernel Samepage Merging) Część pamięci współdzielona przez maszyny** 

#### **Memory Ballooning**

**Dynamiczna alokacja pamięci**

![](_page_32_Figure_5.jpeg)

Odpowiednie dla maszyn instalowanych z tego samego

# Elastyczna konfiguracja dla różnych maszyn

![](_page_33_Figure_1.jpeg)

#### Włączenie optymalizacji umożliwia "odzyskanie" części pamięci

![](_page_34_Picture_16.jpeg)

#### Alokacja nadmiarowa

![](_page_35_Figure_1.jpeg)

# Dynamiczne przydzielanie dodatkowych zasobów CPU

- **1. Korzyści:** W zależności od aktualnego obciążenia maszyny, użytkownik może zwiększyć ilość przydzielonych rdzeni, gdy obciążenie spada, wartość można przywrócić po uprzednim wyłączeniu maszyny.
- **2. Kiedy skorzystać:** Gdy masz problem z wydajnością wirtualnej maszyny lub potrzebujesz uruchomić na niej wymagającą usługę.

![](_page_36_Picture_3.jpeg)

![](_page_36_Picture_107.jpeg)

Disaster Recovery (DR): Migawki, Backup, Migawki QTS

#### **Możliwość odtworzenia maszyny z danej chwili**

![](_page_37_Figure_2.jpeg)

#### **Odtwarzanie maszyny wirtualnej bezpośrednio z backupu**

![](_page_37_Figure_4.jpeg)

#### Disaster Recovery – Migawki

- 1. Wykonywanie migawki bez wyłączania maszyny.
- 2. Szybkie przywracanie maszyny do stanu z chwili utworzenia migawki.
- 3. Wykonywanie migawek wg harmonogramu.
- 4. Możliwość zapisania migawki na stałe oraz określenia retencji przechowywania.

![](_page_38_Picture_51.jpeg)

#### Disaster Recovery – Backup

- 1. Backup maszyn może być wykonywany do lokalnego lub zdalnego urządzenia.
- 2. Do 64 punktów przywracania.
- 3. Odtwarzanie maszyny ze zdalnego repozytorium.
- 4. Konfigurowalny harmonogram.

![](_page_39_Picture_109.jpeg)

![](_page_39_Picture_6.jpeg)

### Disaster Recovery – wykorzystanie migawek QTS

Migawki QTS mogą być wykorzystane do odtworzenia ustawien zarówno całego systemu jak I samych maszyn (warunkiem jest umieszczenue VS oraz maszyn na tym samym woluminie).

![](_page_40_Figure_2.jpeg)

### QTS 4.5.1 i Virtualization Station 3.5

#### VM Live Migration

![](_page_41_Figure_2.jpeg)

![](_page_41_Picture_3.jpeg)

![](_page_42_Picture_0.jpeg)

Dlaczego QNAP@FEN?

 $\frac{1}{2}$ 

買

makeITtogether.pl

event.fen.pl

b2b.fen.pl

story.fen.pl

![](_page_42_Picture_6.jpeg)

Powrót do szkoły

**QNAP** 

![](_page_43_Picture_0.jpeg)

Pytanie konkursowe:

Które z zastosowań QNAP w zakresie wirtualizacji(datastore, wirtualizator) wykorzystujesz lub uważasz, że mogłabyś/mógłbyś [wykorzysta](https://event.fen.pl/powrot-do-szkoly-qnap-2-klasa/)ć w swojej organizacji i dlaczego?

Odpowiedzi udzielamy na czacie.

![](_page_43_Picture_4.jpeg)

https://event.fen.pl/powrot-do-sz klasa/#ostatnia-sesja

# Powrot do szkołu KIAC

2 Klasa

Druga edycja bezpłatnego cyklu szkoleń zakończonego certyfikatem uczestnictwa